## 考试大环球职称英语网校课程报名及使用指南 PDF转换可能

https://www.100test.com/kao\_ti2020/255/2021\_2022\_\_E8\_80\_83\_E 8\_AF\_95\_E5\_A4\_A7\_E2\_c67\_255991.htm

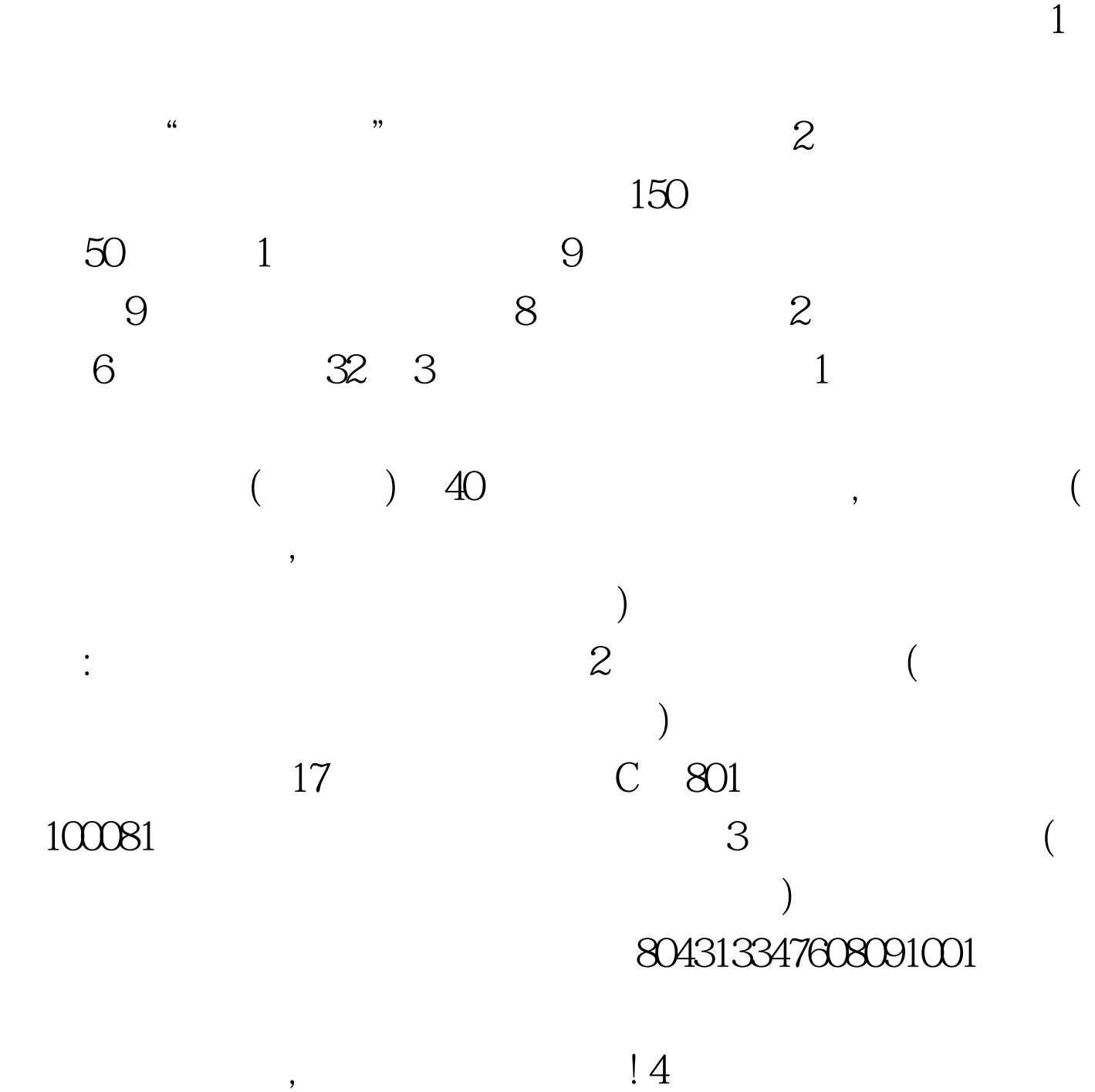

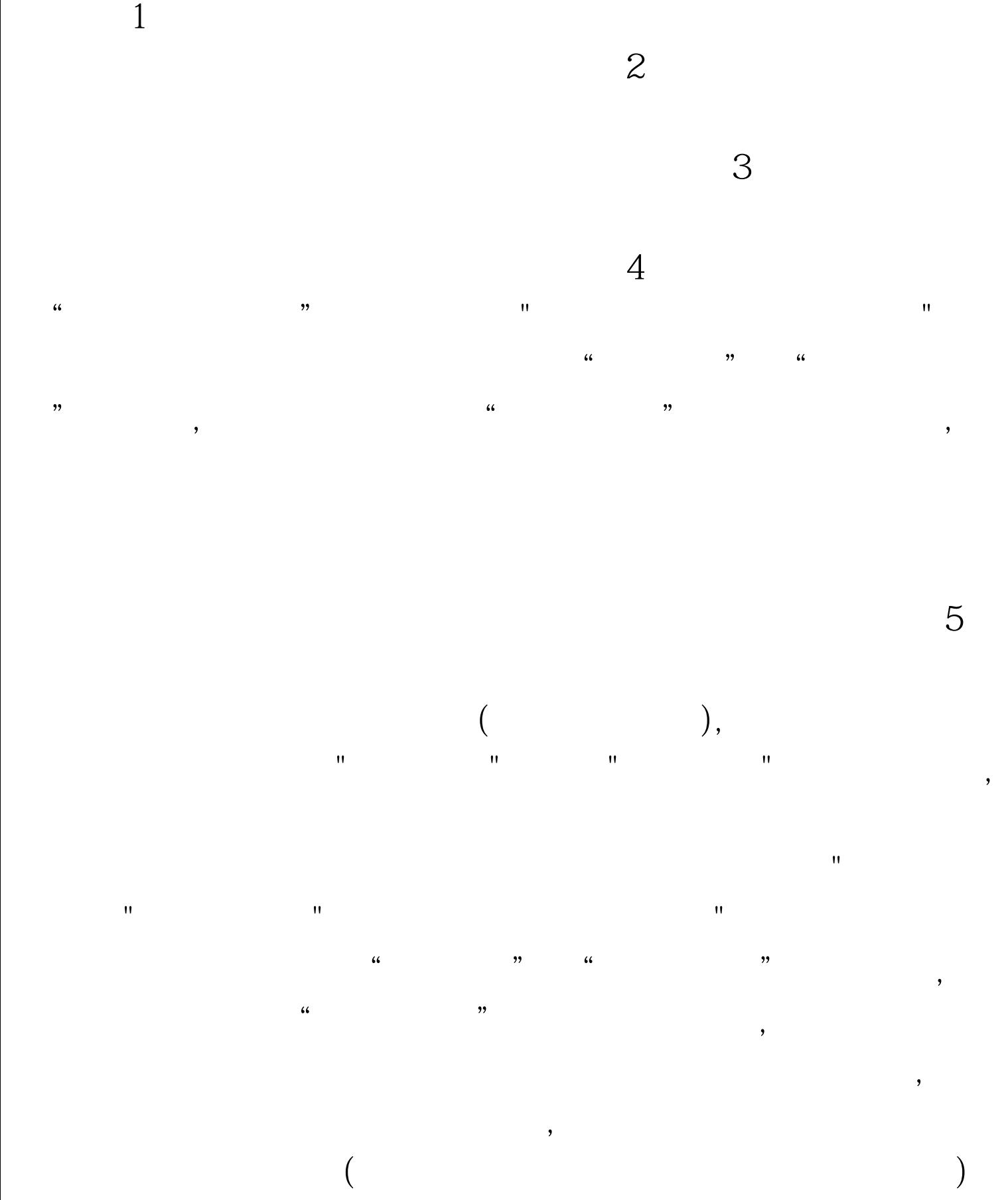

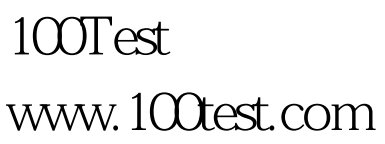